## **Envoyer une demande d'avis en joignant des examens d'imagerie depuis le serveur local Nexus**

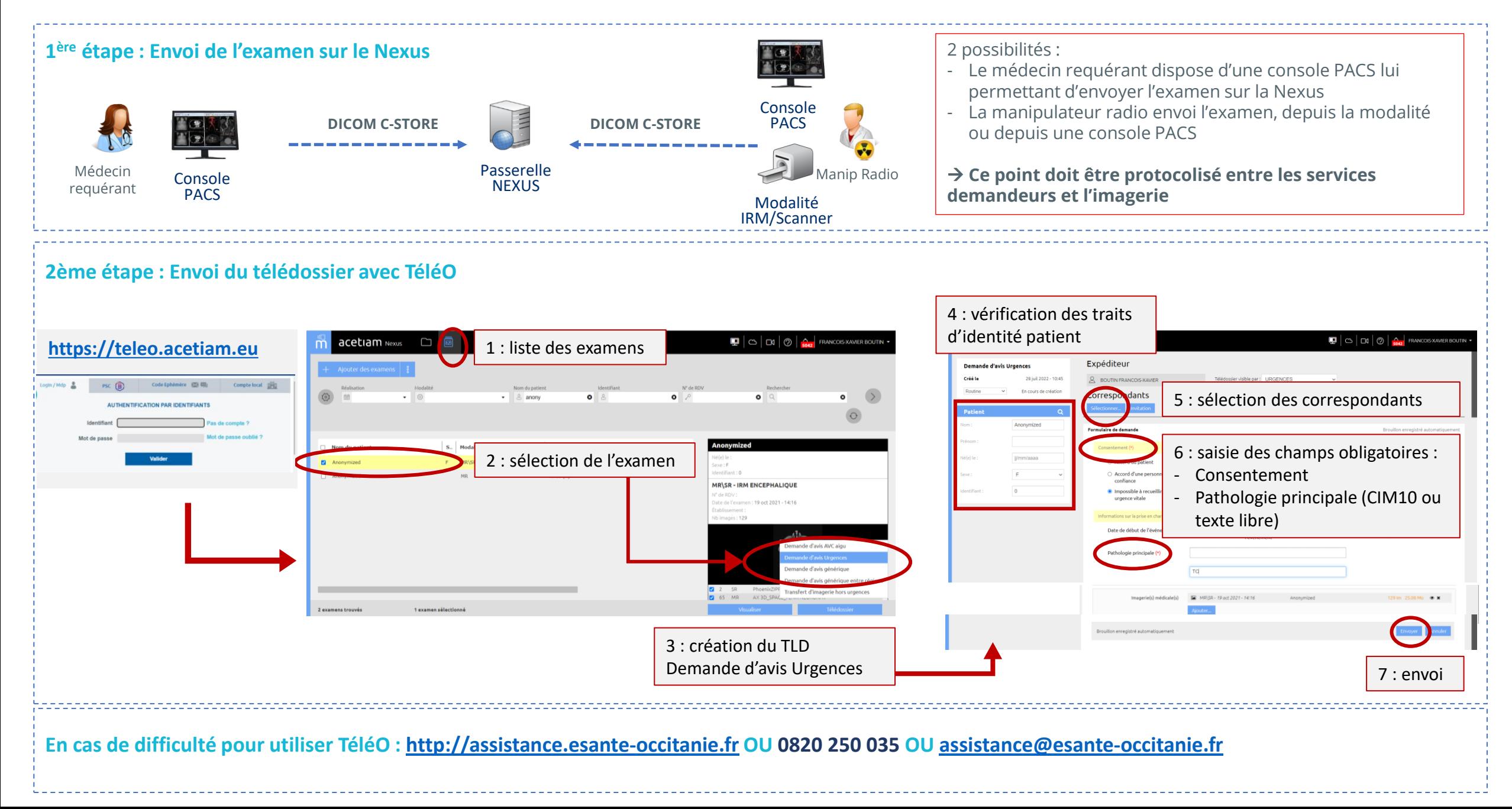